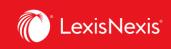

## Lexis Advance® Quicklaw®

advancing what's possible

## Tip Sheet | Creating Unique URLs for Quicklaw<sup>®</sup> Sources: Using Deep Links

You can create a permanent hyperlink to many of the pages you view in Lexis Advance® Quicklaw®. You can store this link for your own use, or you can share it with others. Deep linking can easily surface content for users who prefer to be guided by curated internal pages. Please note that all content is subscription dependent.

Click on the link below to see a list of deep links for various sources available on Lexis Advance® Quicklaw®.

https://www.lexisnexis.ca/documents/2020/Deeplinks-for-Lexis-Advance-Quicklaw-Sources.xls

1. To copy the link to your computer's clipboard, click on the **Actions** button, then select **Link to this page**.

| Lexis Advance*<br>Quicklaw Sopinka, Lederman & Bryant: The Law of Evidence in Canada, 5th ed. (Bryant, Lederman, Fuerst) 🖈 🔍 Actions<br>Vink to this page                                                                                                    |                                                                  |                                       |                                                                                                    |  |  |  |
|----------------------------------------------------------------------------------------------------|------------------------------------------------------------------|---------------------------------------|----------------------------------------------------------------------------------------------------|--|--|--|
| Enter search terms                                                                                                    |                                                                  |                                       | Sopinka, Lederman & Bryant: The Law of                                                                                                    |  |  |  |
| <ul> <li>Search All Documents in this s</li> </ul>                                                                                                    | Lexis Advance <sup>®</sup><br>Quicklaw                           | CA ~                                  | Enter terms, sources, a citation, or cits to note up with QuickCITE®     Search: Everything > Q     English Français                                                                                                    |  |  |  |
|                                                                                                    | Sources Actions                                                  |                                       |                                                                                                    |  |  |  |
|                                                                                                    | Link to this page     Search Within Sources  Enter a search term |                                       | All[A B C D E F G H I  J K L M  N O P Q R S T  U W  X  Y  Z  H  M  N  N |  |  |  |
| TABLE OF CASES     TABLE OF LEGISLATION     TABLE OF LEGISLATION     CHAPTER 1 FOUNDATIONAL PRINCIPLES OF     CHAPTER 2 TYPES OF EVIDENCE AND CONC     CAPTER 3 EVIDENTIAL BURDEN AND BURR     CHAPTER 3 STANDARDS OF PROOF     CHAPTER 5 STANDARDS OF PROOF     CHAPTER 6 HEARSAY     CHAPTER 7 SELF-SERVING EVIDENCE | Narrow By                                                        |                                       | Administrative Law in Canada, 6th Ed. (Blake)                                                                                                    |  |  |  |
|                                                                                                    |                                                                  | X<br>Clear<br>1<br>2<br>61<br>15<br>7 | Table of Centents - Administrative Law in Canada. 6th Ed. (Blake)                                                                                                    |  |  |  |
|                                                                                                    |                                                                  |                                       | Annotated Ontario Consumer Protection Act, 2019 Ed. (Abudulai)                                                                                                    |  |  |  |
|                                                                                                    |                                                                  |                                       | Table of Contents - Annotated Ontario Consumer Protection Act. 2019 Ed. (Abudula)                                                                                                    |  |  |  |
|                                                                                                    | $\sim$ Jurisdiction                                              |                                       | Aviation Liability Law, 2nd Ed.<br>Table of Contents - Aviation Liability Law, 2nd Ed.                                                                                                    |  |  |  |
|                                                                                                    | Alberta 1<br>British Columbia 2                                  |                                       |                                                                                                    |  |  |  |
|                                                                                                    |                                                                  |                                       | ling and Tendering - What is the Law? (Sandori, Piggott)                                                                                                    |  |  |  |
|                                                                                                    | Ontario 7                                                        |                                       | Table of Contents - Bidding and Tendering - What is the Law2 (Sandori, Pirsos)                                                                                                    |  |  |  |
|                                                                                                    | Select multiple                                                  |                                       | British Columbia Courtroom Procedure, 2nd Ed. (Bracken, Dull)                                                                                                    |  |  |  |
|                                                                                                    | V Legal Topics                                                   |                                       | Table of Contents - Ritish Columbia Courtroom Procedure. 2nd Ed. (Reacken: Dull)                                                                                                    |  |  |  |

Lexis Advance ® Quicklaw ® – Deep Links Current as of Thursday, April 23, 2020

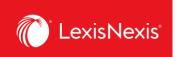

2. Lexis Advance<sup>®</sup> Quicklaw<sup>®</sup> will generate a URL for the specific source. A pop-up box containing the link appears on the screen.

| Administra                    | tive Law in Canada, 6th Ed. (Blake)                                                       |          |  |
|-------------------------------|-------------------------------------------------------------------------------------------|----------|--|
| <u>Table o</u>                | Link to This Page                                                                         | leip   X |  |
| Annotatec                     | Use your browser tools to copy the link, then click Close.                                |          |  |
| Table o<br>Aviation Li        | https://advance.lexis.com/api/permalink/9abe2c82-b26d-43c9-87b3-6a0f9adf0033/?context=150 | 05209    |  |
| <u>Table o</u>                |                                                                                           | Close    |  |
| Bidding an<br><u>Table of</u> | Contents - Bidding and Tendering - What is the Law? (Sandori, Piggott)                    |          |  |
| British Colu                  | umbia Courtroom Procedure, 2nd Ed. (Bracken, Dull)                                        |          |  |

- 3. Highlight the link, then use your browser commands to copy the link.
- 4. Open a document or an email (or any similar item) where you would like to paste the link. Use your device commands to paste the link into the document. It is necessary to paste and store the link for it to work.
- 5. Click **Close** to exit from this window.